# **5 Schritte zu Ihrem neuen Handy**

#### **Vielen Dank, dass Sie sich für ein HandysOhneGrundgebuehr.com Produkt entschieden haben !**

Im Anschluss an diese Seite finden Sie Ihren Mobilfunkantrag, auf dem Sie bitte Ihr Wunsch-Handy auswählen. Der Antrag ist unkompliziert, schnell und einfach auszufüllen. Wie es geht, möchten wir Ihnen hier kurz erklären:

#### **1. Handy auswählen**

Kreuzen Sie bitte Ihr Wunsch-Handy an und wählen Sie auch das Netz und den passenden Tarif!

## **3. Beidseitige Kopien**

Kopieren Sie Ihren gültigen Personalausweis sowie Ihre EC- / Bankkarte, und zwar jeweils die **Vorder- und Rückseite**. EU- und Nicht-EU-Bürger legen bitte eine Kopie vom Reisepass und einer Aufenthaltserlaubnis bei, die mindestens **noch 2 Jahre** gültig sein muss.

#### **2. Antrag ausfüllen**

Füllen Sie den nachfolgenden Antrag auf Mobilfunkanschluss aus. Die Erteilung einer Lastschrift-**Einzugsermächtigung** (Punkt »Bankverbindung...« im Auftrag) für den Vertrag ist unbedingt erforderlich. Bitte beachten Sie auch, daß Sie ein **Kennwort** für telef. Rückfragen beim Anbieter vermerken sollten (Punkt »Ihr persönliches Kennwort«). Für die Statusmeldung zu Ihrem Mobilfunk-Anschlusswunsch benötigen wir auch eine E-Mail-Adresse von Ihnen! Unterschreiben Sie den Antrag zweimal unter dem Punkt "Einzugsermächtigung/ Erklärung des Vertragspartners", ggf. müssen also Kontoinhaber UND Antragssteller

## **4. AGB´s / Widerrufsbelehrung lesen**

Die AGB's und die Widerrufsbelehrung finden Sie unter "Schritt 3 Bestellung" auf der jeweiligen Bestellseite. Mit Ihrer Unterschrift im Mobilfunkantrag-Anschreiben erkennen Sie an, von den AGB´s und der Widerrufsbelehrung Kenntnis genommen

#### **5. Antrag abschicken**

Bitte senden Sie per Post alle Unterlagen an die im Antrag genannte Anschrift (siehe Adressfeld). Nutzen Sie für den Versand einfach einen Sichtfensterumschlag!

# *Details zum Aktionstarif Allnet 100 --- 1,99 € Nur Karte Aktion*

Das Angebot gilt bei Abschluß eines Mobilcom / Debitel Mobilfunkvertrages im o2 Netz mit dem free Aktionstarif 100 Minuten Allnet mh5, monatliche Gesamtkosten in den ersten 24 Monaten 7,95 € statt der sonst üblichen 14,95 € (ohne mload Option) durch monatlich 5 € Rabatt seitens Mobilcom auf den Grundpreis. Anschlussgebühr entfällt (sonst 25,95 €). Ohne Mindestumsatz. Die Schaltung des Vertrags ist nur mit Angabe einer gültigen Emailadresse aktivierbar. Verbrauchsabhängige Entgelte z.B. (außerhalb der monatlich 100 Frei-Minuten zahlen sie 0,19 € / Min) laut aktueller Preisliste von Debitel / Mobilcom. Mindestlaufzeit 24 Monate. Taktung 60/60 Sekunden. Mindestlaufzeit 24 Monate. Sie erhalten monatlich 100 frei Minuten (gültig deutschlandweit ins gesamte deutsche Festnetz und netzübergreifend in alle nationalen Mobilfunknetze), nicht verbrauchte frei Minuten verfallen am Monatsende.

#### **\*Darstellung »Nur 1,99 € Grundgebühr / Monat«:**

Sie erhalten in den ersten 24 Monaten seitens Mobilcom / Debitel eine Gutschrift über 7 € auf die monatliche Grundgebühr von 14,95 € = 7,95 €. Zusätzlich erhalten sie eine Bonussumme von 143,04 € auf das im Vertrag angegebene Bankkonto am 28. des jeweiligen Folgemonats nach Freischaltung. Der Betrag entspricht jenen Fixkosten, um die Grundgebühr in der Mindestlaufzeit von 24 Monaten rechnerisch von 9,95 € auf 1,99 € monatlich zu verringern. Die Bonussumme wird einmalig im vollem Umfang überwiesen.

**Hinweis zum Wunschtermin**: Ein Wunschtermin kann nur innerhalb des Aktionszeitraums gewählt werden. Wunschtermin bedeutet, dass der Antrag nicht vor diesem Termin bearbeitet / freigeschaltet wird, bedeutet jedoch ausdrücklich nicht das an diesem Tag mit der Paketsendung zu rechnen ist! Preise sind inklusive der 19% aktuell gültigen Mwst. Für Druckfehler keine Haftung. Änderungen vorbehalten. Versand der Geräte erfolgt in der Regel innerhalb von 7 Werktagen per Postpaket (Versand kostenlos). Das Angebot ist begrenzt bis zum 28.02.2014. Einsendeschluss ist der 28.02.2014. HandysOhneGrundgebuehr.com kann das Angebot jederzeit widerrufen werden! Es gilt das jeweilige Freischaltdatum des Anbieters für die Teilnahme an der Aktion! Nutzen Sie den e-Mail-Service zur Klärung eventuell noch offener Fragen. Schreiben Sie dazu gern eine Mail an: Traumhandy@web.de senden. Die Vertragunterlagen bitte an die u.g. Adresse.

## **Kay Axthelm , Unteres Dorf 8 , 07549 GERA**

Nur \*1,99 € monatliche Grundgebühr

Ohne Mindestumsatz

Ohne Anschlußgebühr

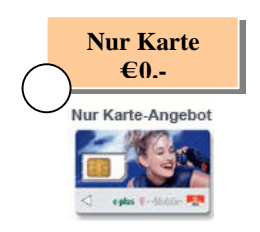

**Inklusive monatlich 100 frei Minuten in das gesamte deutsche Festnetz, bzw. netzübergreifend in alle nationalen Handynetze**

Beachten Sie die Aktionsbeschreibung

*Notwendige Bestelldaten:*

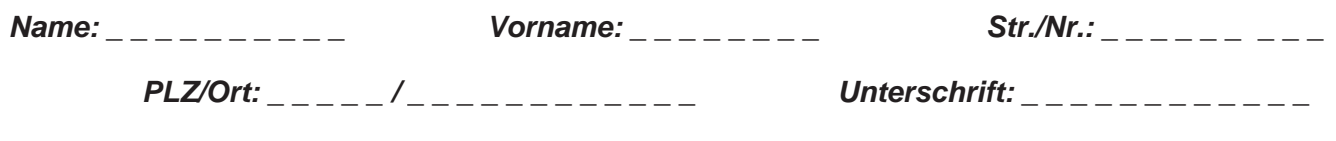

**Bitte nicht vergessen, gut lesbare beidseitige Kopien des Personalausweises / Reisepasses und der Bankkarte beizufügen – vielen Dank !**

# Teilnehmerantrag/Mobilfunk-Kundenauftrag

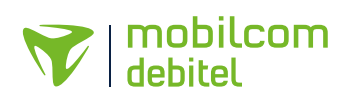

Hiermit beantrage ich die Teilnahme am Mobilfunk gemäß unten stehenden Angaben mit der mobilcom Communicationstechnik GmbH (mcC) eingetragen beim Amtsgericht Schleswig, HRB 0794

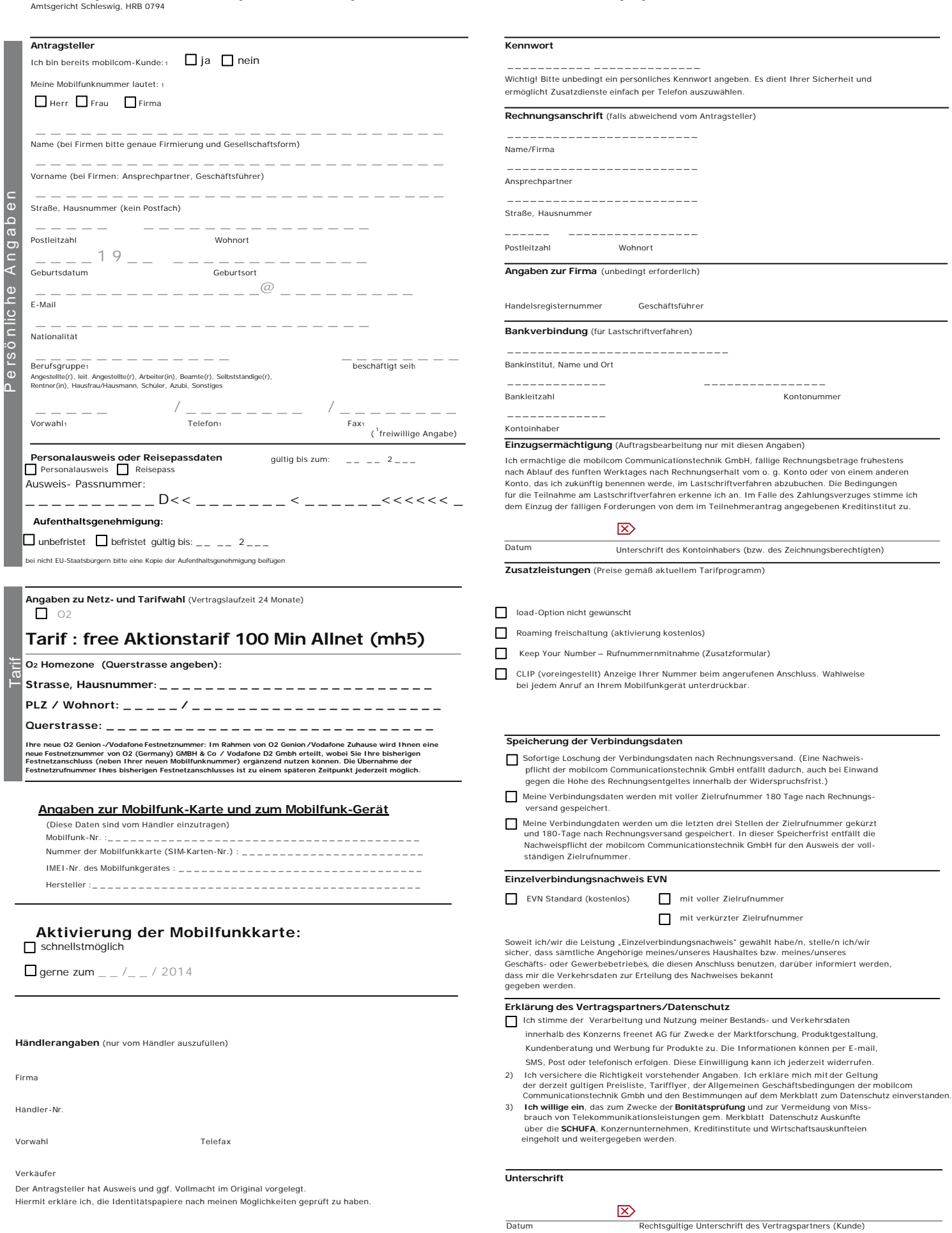